## **ANNEE UNIVERSITAIRE 2011/2012**

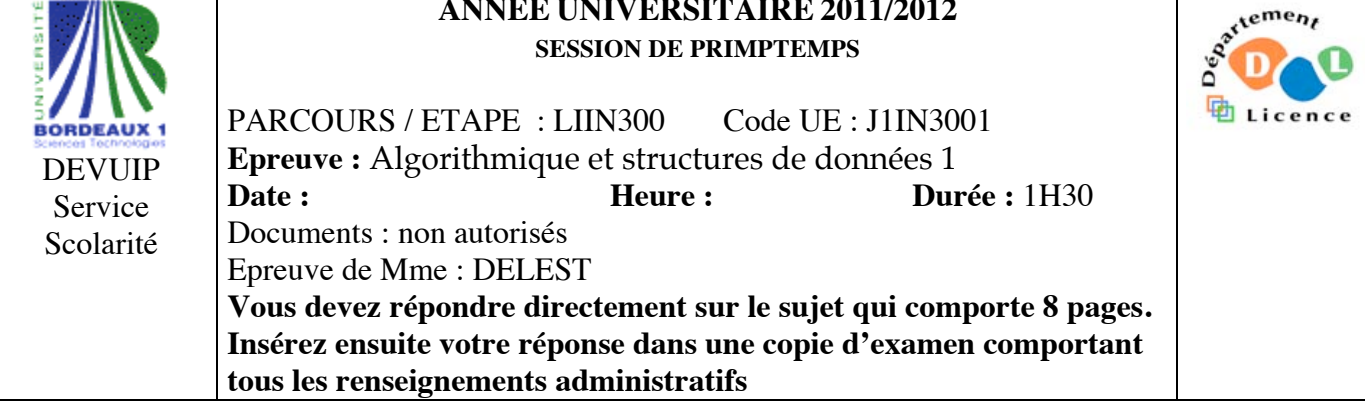

Indiquez votre code **d'anonymat** : N° : . **La notation tiendra compte de la clarté de l'écriture des réponses.** Barème indicatif

- Question 1 Connaissances générales : 2 points
- Question 2 Containeur liés aux arbres binaires : 6 points
- Question 3 Connaissance des structures de données : 6 Points
- Question 4 Utilisation des structures de données : 6 points

Question 1. Cochez les affirmations correctes et quelle que soit la réponse justifiez sur les lignes en pointillé.

 $\boxtimes$  La complexité mémoire d'une table de hachage chaînée est plus importante que la complexité mémoire d'une table de hachage ouvert.

*Dans une table de hashage ouvert, la valeur de la clé est stockée dans la table. Dans celle chainée, il faut de plus gérer des listes donc on a au minimum l'adresse de la cellule contenant la clé à stocker en plus*.  $\Box$  Un tas est un arbre binaire de recherche.

*Soit s un sommet d'étiquette l(s). Dans un ABR, les étiquettes dans le sous arbre gauche sont inférieures à l(s). Dans un tas MIN, si s est la racine, les étiquettes du sous arbre gauche sont supérieures à l(s)*

 La structure de file permet l'accès au premier élément entré dans le containeur. *Quand on enfile c'est « après » tous les éléments qui ont déjà été enfilé et ce dernier élément n'est pas* 

*accessible. Seul est accessible celui aui est déjà dans la file « en tête ».*  $\Box$  Si s est un pointeur vers un entier, on modifie la valeur de l'entier en écrivant s=s+1

*On doit écrire n^=n^+1*

**Question 2.** Soit la liste de clé A=(22,5,12,2,16,7,1,23).

1. Construire l'arbre binaire de recherche T correspondant à l'insertion consécutive des clés de la liste A. On dessinera l'arbre après chacune des quatre premières insertions ainsi que l'arbre final.

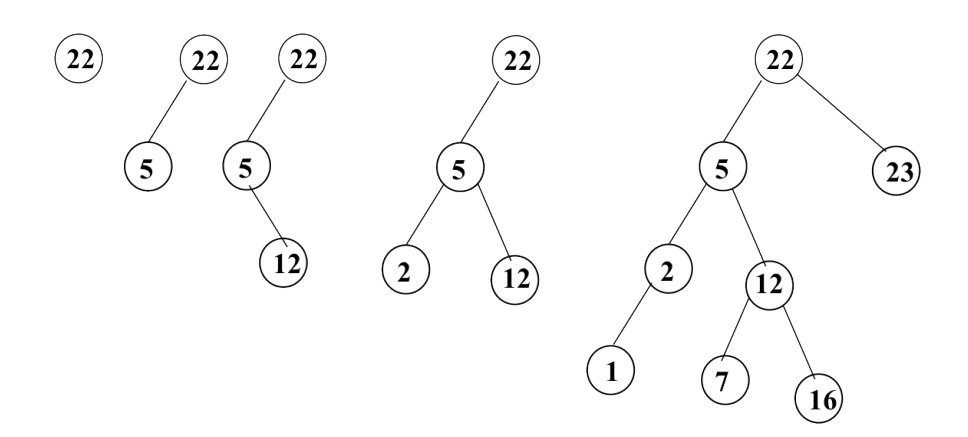

2. Montrez l'exécution de la suppression du plus petit élément sur l'arbre T.

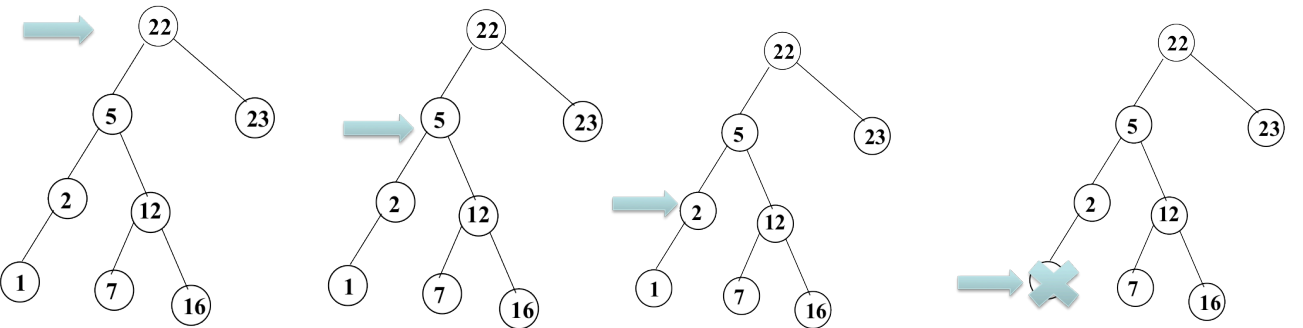

```
3. Ecrire la fonction supprimePlusPetit qui supprime l'élément le plus petit dans un arbre binaire de 
 recherche.
 fonction supprimePlusPetit(ref x:sommet):vide;
    var y:sommet;
    début
       y=cherchePlusPetit(x) ;
       supprimer(y)
    fin
 fonction cherchePlusPetit(val x: sommet):sommet; 
    début 
       tantque filsGauche(x)!=NIL faire 
          x=filsGauche(x); fintantque retourner(x); 
    fin
 fonction cherchePlusGrand(val x: sommet):sommet; 
    début 
        tantque filsDroit(x)!=NIL faire 
          x=filsDroit(x); 
         fintantque 
       retourner(x); 
    fin
 fonction supprimer(ref x:sommet):booléen;
    var p,f,y:sommet; 
 début
    si estFeuille(x) alors 
       p=pere(x); 
       si filsGauche(p)==x alors 
          supprimerFilsGauche(p) 
       sinon 
          supprimerFilsDroit(p) 
       finsi
    sinon 
       f=filsDroit(x); 
       si f!=NIL 
          y=cherchePlusPetit(f); 
       sinon 
          f=filsGauche(x);
          y=cherchePlusGrand(f); 
       finsi 
       v=getValeur(y);
```

```
 finsi 
fin
```
*supprimer(y); setValeur(x,v);*  4. Donner la liste des sommets en ordre préfixe, en ordre infixe et en ordre suffixe.

*Ordre Préfixe :22,5,2,1,12,7,16,23 Ordre Infixe : 1,2,5,7,12,16,22,23*

*OrdreSuffixe : 1,2,7,16,12,5,23,22*

5. Construire le tas MAX B correspondant à l'insertion consécutive des clés de la liste A. On dessinera l'arbre après chacune des quatre premières insertions ainsi que l'arbre final.

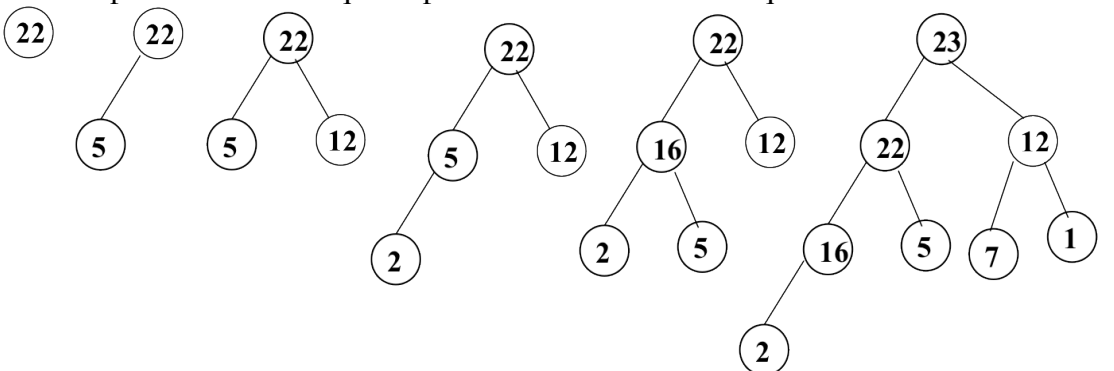

6. Construire l'arbre binaire de recherche AVL correspondant à l'insertion consécutive de la liste A. On dessinera l'arbre après chacune des quatre premières insertions ainsi que l'arbre final.

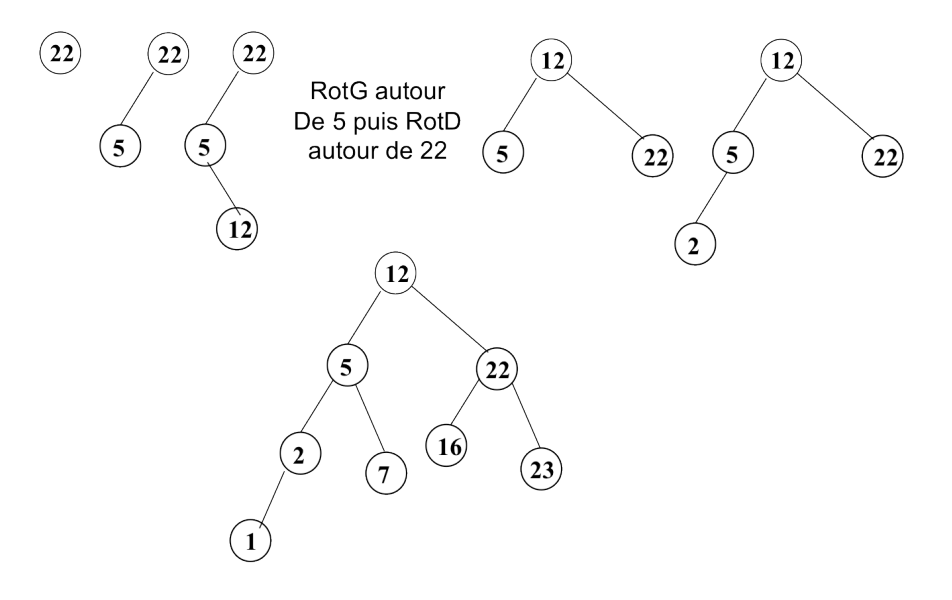

7. Construire le 2-3 arbre correspondant à l'insertion consécutive de la liste A. On dessinera l'arbre après chacune des quatre premières insertions ainsi que l'arbre final.

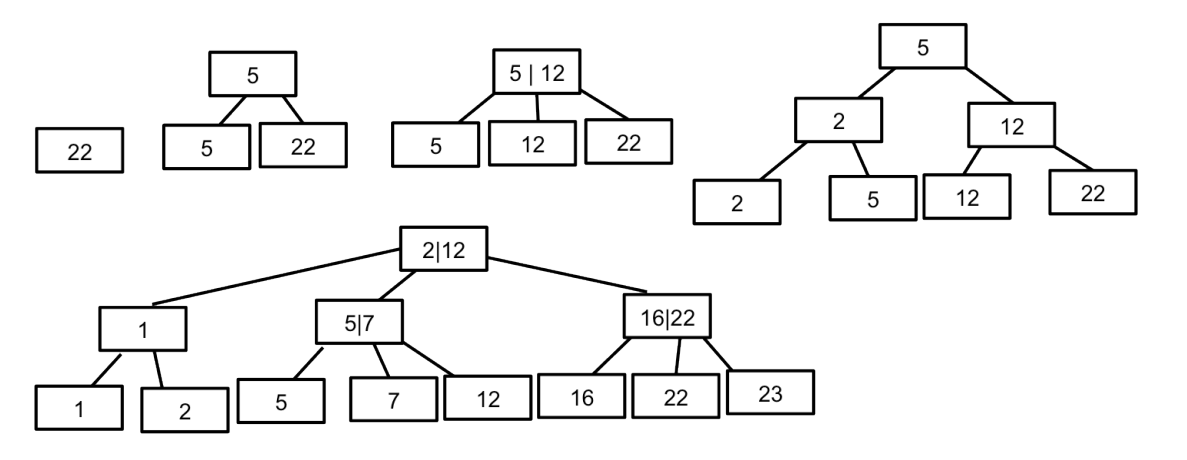

**Question 3.** Soit un arbre binaire dont la valeur contenue dans les sommets est un entier positifs non nuls. On appellera un tel arbre N-arbre. La figure ci-dessous donne un exemple de N-arbre.

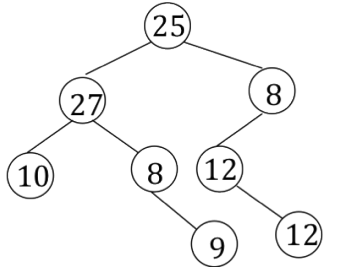

1. Ecrire la fonction *verifier* qui vérifie qu'un arbre binaire est un N-arbre. *fonction verifier(ref x:sommet):booleen;*

```
début 
   si x==NIL alors
      retourner(vrai)
   sinon 
      si valeur(x) >0 alors
         retourner verifier(filsGauche(A)) et verifier(filsDroit(A))
      sinon
         retourner(faux)
      finsi
  finsi
fin
```
2. En utilisant un parcours hiérarchique et les primitives du type abstrait listeDC, écrire la fonction *arbreListes* qui prend pour paramètre un tel arbre et fournit en sortie un tableau T tel que T[0] donne accès à la liste des valeurs des sommets de hauteur i dans l'arbre. On pourra utiliser la fonction *hauteurArbreBinaire* vue en cours sans la réécrire et dont l'en-tête est :

```
fonction hauteurArbreBinaire(val s:sommet):entier ;
        Sur l'exemple, T[0]=[25], T[1]=[27,8], T[2]=[10,8,12],T[3]=[9,12].
Cette fonction n'est pas la plus perfomante que l'on peut écrire mais c'est celle facile à écrire en aillant 
travaillé le corrigé de l'épreuve de Juin.
fonction arbreListes(ref x:sommet):tableau[0..hauteurArbreBinaire(x)] de listeDC d'entier;
```

```
var F:file de sommet;
var T: tableau[0..hauteurArbreBinaire(x)] de listeDC d'entier;
var i:entier;
début 
  pour i de 0 à hauteurArbreBinaire(x) faire
      creerListe(T[i])
  finPour
   créerFile(F);
   enfiler(F,x);
   tantque !videFile(F) faire
      s=valeur(F);
      si filsGauche(s)!=NIL alors
        enfiler(F,filsGauche(s))
     finsi
      si filsDroit(A)!=NIL alors
         enfiler(F,filsDroit(s))
     finsi
      i=hauteurArbreBinaire(s);
      si fileVide(T[i]) alors
         insererEnTete(T[i], valeur(valeur(F))
      sinon
         insererAprès(T[i],valeur(valeur(F)));
     finsi
      dernier(T[i]);
```

```
defiler(F)
  fintantque
   detruireFile(F);
   retourner(T);
fin
```
3. Pour un sommet s, soit G(s) (resp. D(s)) l'ensemble des sommets du sous-arbre gauche (resp. droit) de s. On dit qu'un sommet s est sympathique si

$$
valueur(s) = \sum_{s' \in G(s)} valueur(s') + \sum_{s' \in D(s)} valueur(s').
$$

En d'autres termes, la valeur du sommet s est la somme des valeurs des sommets de ses sous-arbres. Ecrite la fonction *nbSympa* qui prend pour argument un N-arbre et fournit comme résultat le nombre de nœud sympathique de l'arbre. Sur l'exemple, le résultat est 2.

```
fonction nbSympa(ref A: sommet;ref acc:entier):entier;
   var n,acc1,acc2:entier;
   début
     si estFeuille(A) alors
        acc= valeur(A);
        retourner(0)
     sinon
        n=0;acc1=0;acc2=0;
        si filsGauche(A)!=NIL alors
           n=n+nbSympa((filsGauche(A),acc1);
        finsi
        si filsDroit(A)!=NIL alors
           n=n+nbSympa(filsDroit(A),acc2);
        finsi
        acc=acc1+acc2+valeur(A);
        si valeur(A)=acc1+acc2 alors
           retourner(n+1)
        sinon
           retourner(n)
        finsi
     finsi
  fin
```
**Question 4.** Pour gérer une flotte de bateau de transport de passager et animer le point d'embarquement des passagers, une ville décide de mettre en place un système visuel permettant au point d'embarquement de connaître la position des bateaux sur la carte du lieu. Pour cette raison, chaque bateau peut transmettre une information comportant sa géolocalisation (une latitude et une longitude) ainsi que un signal correspondant à l'état de la mer : calme, agitée, très agitée, forte. La latitude et la longitude sont données par un triplet (degré, minute, seconde). Chaque bateau est immatriculé par une suite de 7 caractères. On s'intéresse uniquement à ce que ces informations soient accessibles en temps réel pour les usagers sans prendre en compte la cartographie, les pannes de bateau ou la possibilité d'embarquement des passagers. Il est plus important pour un usager de savoir que la mer est très forte que de savoir qu'elle est calme (il pourra renoncer à embarquer. **Attention, dans ce qui suit on ne s'intéresse qu'aux questions ci-dessous pas à la totalité du problème.**

**Dans la suite, pour chaque structure de donnée, on précisera s'il s'agit d'un containeur, on décrira précisément la structure. On ne demande pas d'écrire les primitives mais uniquement de donner l'en-tête de la primitive et son rôle. Justifier vos choix !!!**

1. Décrivez la structure de données *localisation* permettant de stocker les géolocalisations. En donner les primitives.

*Il s'agit d'une structure. Ce n'est pas un containeur puisqu'on stocke l'information relative à un seul objet.*

*type tripletL=structure*

*degré,minute,seconde :entier finstructure type geoloc=structure latitude,longitude :tripletL ; finstructure Les primitives sont de type set et get. fonction setLatitude(ref G :geoloc ;val T :tripletL) :vide /\* modifie la latitude dans G \*/ fonction setLongitude(ref G :geoloc ;val T :tripletL) :vide /\* modifie la latitude dans G \*/ fonction getLatitude(ref G :geoloc) : tripletL /\* fournit la latitude dans G \*/ fonction getLongitude(ref G :geoloc) : tripletL /\* fournit la latitude dans G \*/*

2. Décrivez la structure de données *bateau* permettant de décrire les informations liées à un bateau. En donner les primitives.

*Il s'agit d'une structure. Ce n'est pas un containeur puisqu'on stocke l'information relative à un seul objet.*

*type chaine= tableau[1..8] de caractères ; type bateau=structure*

*immat : chaine position :geoloc ; état :entier /\* calme=0, agitée=1, très agitée=2, forte=3 \*/ finstructure Les primitives sont de type set et get. fonction setXX(ref B :bateau;val V :YY) :vide /\* modifie le paramètre XX en lui affectant la valeur YY \*/ fonction getXX(ref G :geoloc) : YY*

*/\* fournit la valeur du champs de type YY/ /\* (XX,YY) est (immat,chaine) ou (position,geoloc) ou (etat,entier) \*/*

3. Décrivez la structure de données *tableBateau* permettant de mettre à jour efficacement les informations liées à un bateau donné. En donner les primitives.

*Une table de hashage permet un accès rapide aux informations d'un véhicule. Comme le nombre de véhicule est stable, on pourra prendre une table à adressage ouvert dont l'encombrement est plus faible que l'adressage chainé. La clé sera l'immatriculation du véhicule. Une autre est de prendre un dictionnaire. Il s'agit dans les deux cas de containeur.*

*On développe ici la solution par dictionnaire. L'arbre binaire sera étiqueté par les noms des bateaux la dernière feuille donnera accès aux informations relatives au bateau par l'intermédiaire de son fils gauche. Cela ne pose pas de problème particulier puisque chaque bateau est immatriculé par 7 caractères.*

*type mot=chaine; Les primitives sont : fonction creerDictionnaire(ref d: dictionnaire):vide /\* initialise le dictionnaire\*/ fonction appartient((ref d:dictionnaire,val M:mot):^bateau; /\* verifie si un bateau est dans le dictionnaire et renvoit l'adresse vers ses informations \*/ fonction ajouter(ref d:dictionnaire,val B:bateau):^bateau; /\* ajoute le bateau B dans le dictionnaire \*/ fonction supprimer(ref d:dictionnaire,val M:mot):vide; /\* supprime le bateau de nom M dans le dictionnaire \*/ fonction detruireDictionnaire(ref d:dictionnaire):vide; /\* détruit le dictionnaire\*/*

- 4. L'application qui utilisera ces structures devra lorsque le bateau signale une mer forte sur un passage particulier agir immédiatement sur l'afficheur pour signaler fortement ce problème aux usagers. Proposer une structure de donnée permettant d'accéder facilement aux bateaux à signaler. Justifiez. *Il s'agit d'un Tas MAX qui est un containeur. En effet à tout moment on pourra consulter facilement la racine de l'arbre et savoir ainsi la valeur du champ état de l'objet pointé de type bateau. Si cette valeur est 4 on pourra fournir le nom du bateau et les informations associées, puis continuer l'exploration du tas pour afficher tous ceux dont le champs etat est à 4. La cellule arbre binaire aura donc comme champs info un pointeur vers un bateau (même adresse que dans le dictionnaire) et dans les primitives de tas il faut donc ordonner par le champ etat.*
- 5. Ecrire la fonction *ajouterBateau* qui prend comme paramètre un bateau et permet d'insérer le bateau dans toutes les structures de données que vous venez de décrire. **Attention à utiliser les primitives vues en cours et données en annexe.**

*La structure de données est donc composée d'un dictionnaire et d'un tas. fonction ajouterBateau(ref T:Tas Max de ^bateau; ref D:dictionnaire;val B:bateau):vide; var p:^bateau; début p=ajouter(D, B); ajouter(T,p); fin*

**Listes simplement chainées (listeSC)** fonction valeur(val L:liste d'objet):objet; fonction debutListe(val L:liste d'objet) :vide ; fonction suivant(val L:liste d'objet) :vide ; fonction listeVide(val L:liste d'objet): booleen; fonction créerListe(ref L:liste d'objet):vide; fonction insérerAprès(ref L:liste d'objet; val x:objet;):vide; fonction insérerEnTete(ref L:liste d'objet val x:objet):vide; fonction supprimerAprès(ref L:liste d'objet):vide; fonction supprimerEnTete(ref L:liste d'objet):vide; fonction detruireListe(ref L:liste d'objet):vide; **Listes doublement chainées (listeDC)** fonction finListe(val L:liste d'objet):vide; fonction précédent(val L::liste d'objet): vide; **Piles** fonction valeur(ref P:pile de objet):objet; fonction pileVide(ref P:pile de objet):booléen; fonction créerPile(P:pile de objet) :vide fonction empiler(ref P:pile de objet;val x:objet):vide; fonction dépiler(ref P:pile de objet):vide; fonction detruirePile(ref P:pile de objet):vide; **Files** fonction valeur(ref F:file de objet):objet; fonction fileVide(ref F:file de objet):booléen; fonction créerFile(F:file de objet);vide; fonction enfiler(ref F:file de objet;val x:objet):vide; fonction défiler (ref F:file de objet):vide; fonction detruireFile(ref F:file de objet):vide; **Arbres binaires** fonction getValeur(val S:sommet):objet; fonction filsGauche(val S:sommet):sommet; fonction filsDroit(val S:sommet):sommet; fonction pere(val S:sommet):sommet; fonction setValeur(ref S:sommet;val x:objet):vide; fonction ajouterFilsGauche(ref S:sommet,val x:objet):vide; fonction ajouterFilsDroit(ref S:sommet,x:objet):vide; fonction supprimerFilsGauche(ref S:sommet):vide; fonction supprimerFilsDroit(ref S:sommet):vide; fonction detruireSommet(ref S:sommet):vide; fonction créerArbreBinaire(val Racine:objet):sommet; fonction detruireArbreBinaire(val Racine:objet):sommet; **Arbres planaires** fonction valeur(val S:sommetArbrePlanaire):objet; fonction premierFils(val S:sommetArbrePlanaire):sommetArbrePlanaire; fonction frere(val S:sommetArbrePlanaire):sommetArbrePlanaire; fonction pere(val S:sommetArbrePlanaire):sommetArbrePlanaire; fonction créerArborescence(val racine:objet):sommetArbrePlanaire; fonction ajouterFils(ref S:sommetArbrePlanaire,val x:objet):vide; fonction supprimerSommet(ref S:sommetArbrePlanaire):vide; fonction detruireArborescence(val racine:objet):sommetArbrePlanaire; **Arbres binaire de recherche** fonction ajouter(ref A:arbreBinaire d'objets, val v:objet):vide; fonction supprimer(val A: arbreBinaire d'objets, val v:objet):vide; **Tas** fonction valeur(ref T:tas d'objet): objet; fonction ajouter(ref T:tas de objet, val v:objet):vide; fonction supprimer(val T:tas de objet):vide; fonction creerTas(ref T:tas,val:v:objet):vide; fonction detruireTas(ref T:tas):vide; **File de priorité** fonction changeValeur(ref T:tas d'objet,val s:sommet,val v:objet):vide; **Dictionnaire** fonction appartient(ref d:dictionnaire,val M::mot):booléen; fonction creerDictionnaire(ref d: dictionnaire):vide ; fonction ajouter(ref d:dictionnaire,val M::mot):vide; fonction supprimer(ref d:dictionnaire,val M:mot):vide; fonction detruireDictionnaire(ref d:dictionnaire):vide; **Table de Hachage** fonction chercher(ref T:tableHash de clés, val v:clé):curseur; fonction créerTableHachage(ref T: tableHash de clé, ref h:fonction):vide; fonction ajouter(ref T:tableHash de clé,val x:clé):booleen; fonction supprimer((ref T:tableHash de clé,val x:clé):vide; fonction detruireTableHachage(ref T: tableHash de clé, ref h:fonction):vide; FIN